УО «Могилевский государственный экономический профессионально-технический колледж»

> УТВЕРЖДАЮ Зам. директора по УР \_\_\_\_\_\_\_\_\_\_\_\_\_Г.В. Купцова  $-$  2022 $r$ .

# **Методические рекомендации по выполнению экономической части дипломной работы по специальности 2-50 01 02 «Конструирование и технология швейных изделий» (по направлениям)**

Разработчик: преподаватель Тимкина В.Л.

Рассмотрено на заседании цикловой комиссии преподавателей социально-гуманитарных и экономических дисциплин уровня ССО протокол  $N_2$  от  $2022$  г.

Председатель цикловой комиссии \_\_\_\_\_\_\_\_\_\_\_\_\_ Т.А. Бабенко

Могилев 2022

# **Содержание**

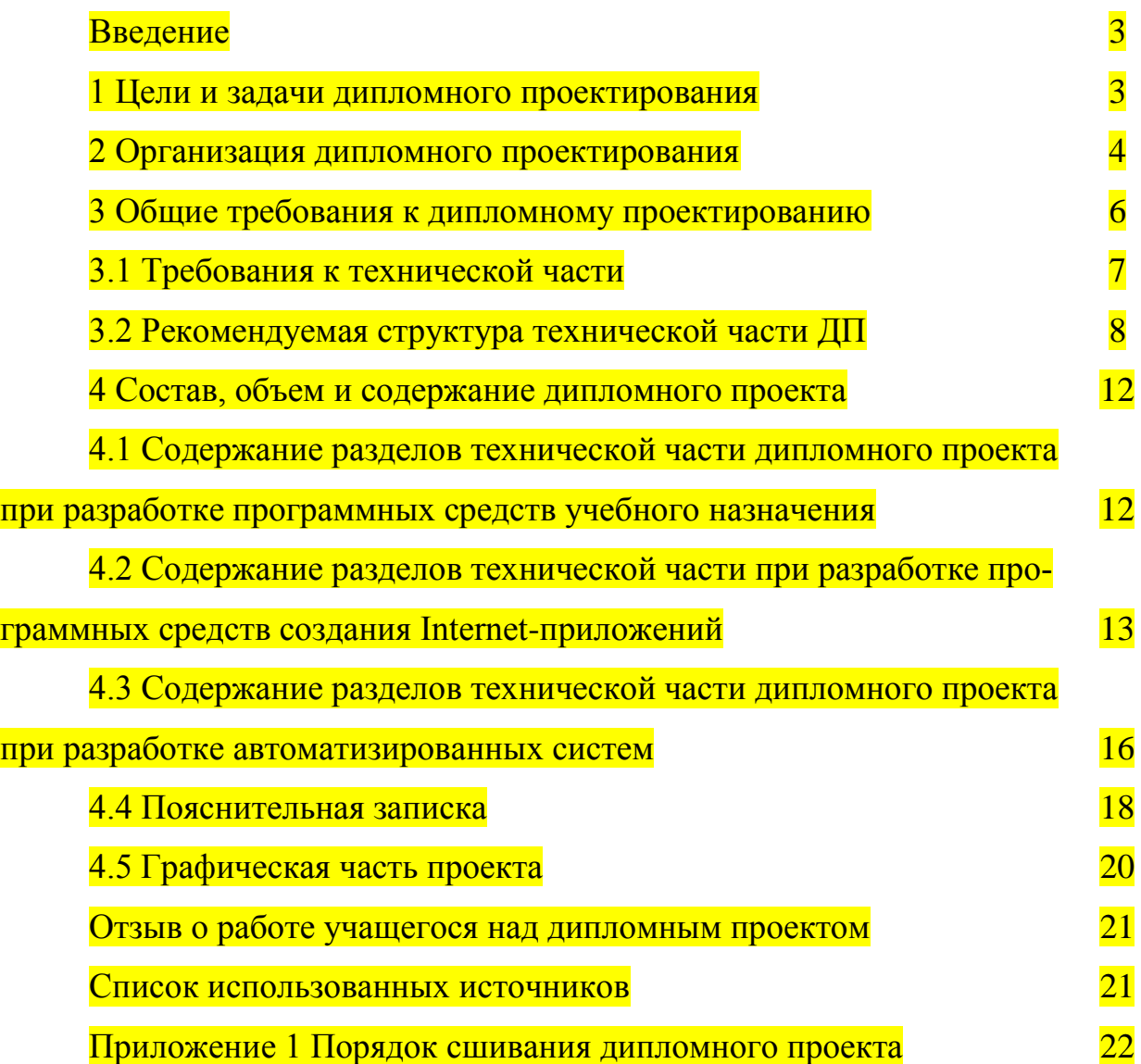

#### **Введение**

Дипломный проект является самостоятельной творческой работой учащихся, завершающим этапом учебного процесса по подготовке специалистов в УО «Могилевский государственный экономический профессиональнотехнический колледж» по специальности 2-50 01 02 «Конструирование и технология швейных изделий» (по направлениям).

Данный раздел предусмотрен методическими указаниями по дипломному проектированию и отражает готовность выпускников колледжа к самостоятельной работе по избранной специальности.

Экономическая часть проекта представляет собой расчет себестоимости и отпускной цены проектируемого изделия и выполняется в соответствии с заданием на дипломное проектирование.

В нее включаются следующие разделы:

описание проектируемого участка швейного производства;

расчет капитальных вложений;

расчет себестоимости изделия;

расчет показателей экономической эффективности;

выводы по проекту.

При написании экономической части дипломного проекта необходимо руководствоваться действующими законодательными актами по вопросам начисления заработной платы, отчислений от заработной платы, налогообложения.

## **1 Описание проектируемого участка швейного цеха**

Характеристика проектируемого участка швейного производства:

классификационные показатели – название оборудования, назначение, технические характеристики;

показатели функциональной и технической эффективности (производительность, точность и стабильность обработки, надежность и т.д.)

#### **2 Расчет капитальных вложений**

Расчет стоимости оборудования по цеху представлен в соответствии с таблицей 1

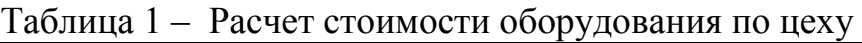

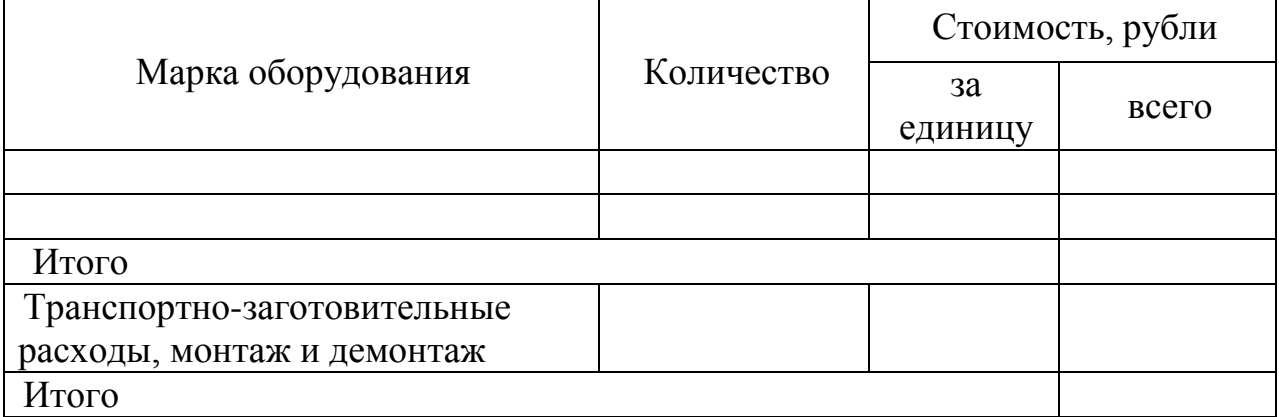

Стоимость транспортно-заготовительных расходов вычисляется по формуле

$$
Poc_{\text{rp.3.}} = \frac{Coc \times P_{\text{rp.3.}}}{100\%},\tag{1}
$$

где Р<sub>тр.з.</sub> – процент транспортно-заготовительных расходов (10%);

Сос – стоимость основных средств, рубли.

## **3 Расчет себестоимости**

Себестоимость представляет собой общую сумму расходов производственного подразделения на планируемый период.

Укрупненный расчет себестоимости работ включает следующие статьи затрат:

затраты на сырье и материалы;

затраты на топливо и энергию на технологические цели;

основная и дополнительная заработная плата производственных рабочих и отчисления от неё;

электроэнергия для производственного оборудования;

расходы по эксплуатации и содержанию машин и оборудования;

накладные расходы;

коммерческие расходы.

В состав материальных затрат входят:

затраты на материалы, необходимые для изготовления проектируемого изделия;

стоимость транспортно-заготовительных расходов, связанных с доставкой материальных ресурсов на склады предприятий, включая погрузочно-разгрузочные расходы, затраты на приемку и складирование, таможенные сборы.

Сумма материальных затрат вычисляется по формуле

$$
M3 = CM + PTP.3,
$$
 (2)

где МЗ – материальные затраты на изделие, рубли;

С<sup>м</sup> – стоимость материалов и фурнитуры, рубли;

Ртр.з.– стоимость транспортно-заготовительных расходов, рубли.

Расчет затрат на материалы и фурнитуру необходимо произвести в соответствии с таблицей 2.

Норма расхода рассчитывается в технологической части дипломной работы.

Таблица 2 – Стоимость материалов и фурнитуры, необходимых для производства швейного изделия

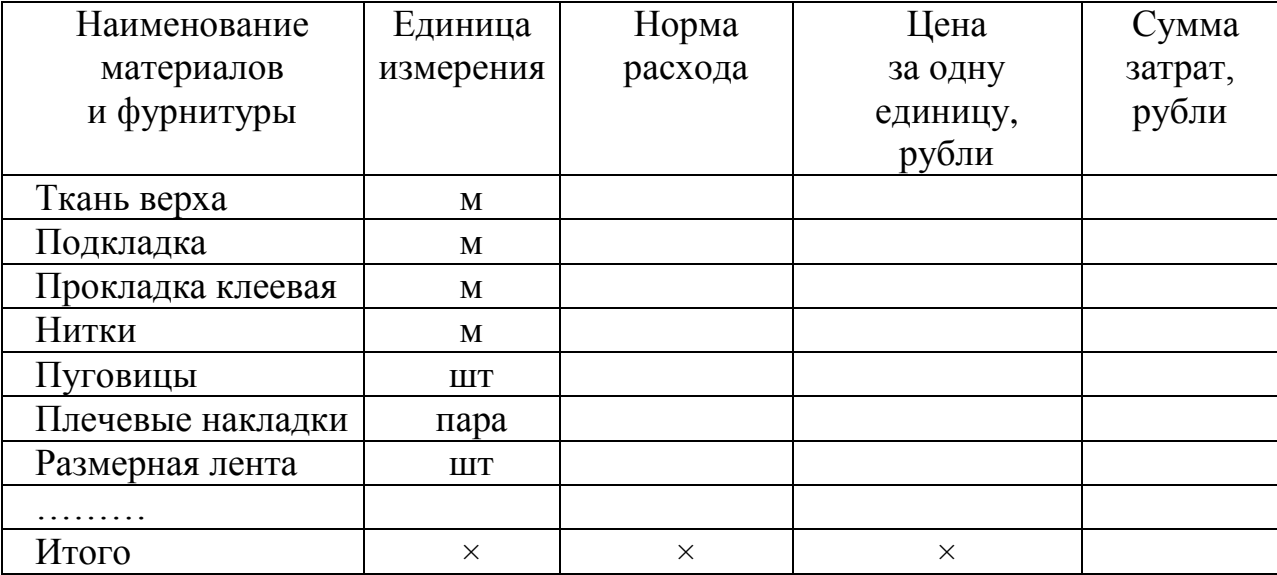

Стоимость материалов и фурнитуры вычисляется по формуле

$$
C_M = \sum_{i=1}^n Hpi \times H_i,
$$
\n(3)

где Нрi – норма расхода на i-ый вид материалов и фурнитуры;

Цi – цена на i-ый вид материалов и фурнитуры, рубли.

Цена материалов за единицу измерения учитывает уровень розничных цен на текущую дату.

Стоимость транспортно-заготовительных расходов вычисляется по формуле

$$
P_{\text{rp.3.}} = \frac{C_{\text{M}} \times H_{\text{rp.3}}}{100\%},\tag{4}
$$

где  $H_{\text{TD3}}$  – норматив транспортно-заготовительных расходов, 5-15%.

После расчета затрат на материалы и фурнитуру, необходимых для изготовления изделия, и транспортно-заготовительных расходов определяют общую сумму материальных затрат.

Основная заработная плата ( $3\Pi_{\text{oca}}$ ) рассчитывается как сумма сдельных расценок по видам и разрядам работ и премии. Расчет сдельных расценок производится в соответствии с таблицей 3.

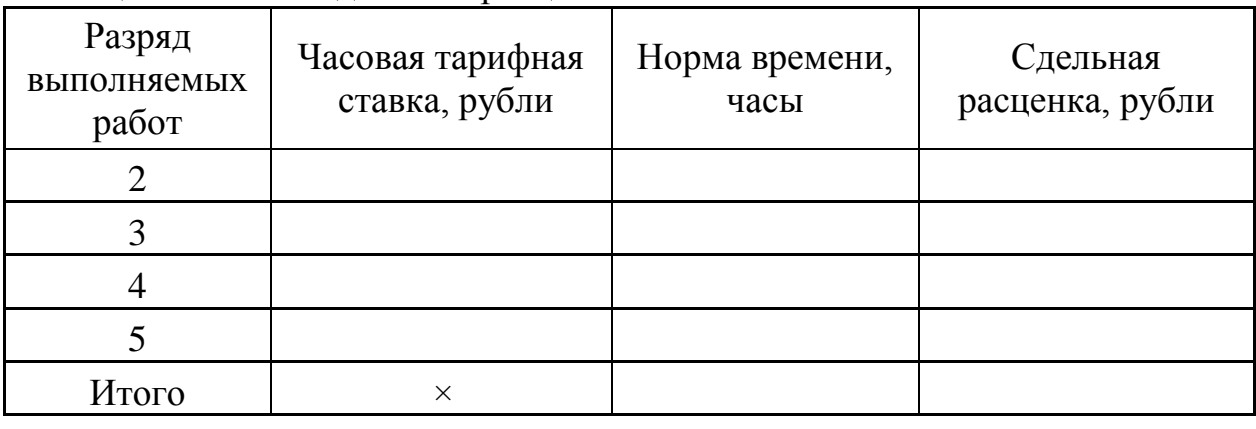

Таблица 3 – Расчет сдельных расценок

Расчет нормы времени, соответствующей разряду выполняемых работ производится в технологической части дипломной работы.

Часовая тарифная ставка соответствующего разряда вычисляется по формуле

$$
qTCi = \frac{qTC1 \times Ki}{Hcp}, \tag{5}
$$

где ЧТС<sub>1</sub> – тарифная ставка 1-го разряда (принимается в каждой организации самостоятельно);

 $K_i$  – тарифный коэффициент i-го разряда (таблица 4);

 Нср– средняя норма продолжительности рабочего времени за месяц в часах (2021 год – 170,8 часа).

Сдельная расценка (Ри.с) вычисляется по формуле

$$
P_{\text{n.c}} = \text{HTC}_i \times H_{\text{sp}},\tag{6}
$$

Нвр – норма времени на изготовление единицы продукции, часы.

Таблица 4 – Тарифные коэффициенты

| Разряды  | $\sim$                                      | $\omega$                       | $\overline{4}$                 | $\Omega$ | $\circ$ | $\overline{ }$ | $\infty$ | $\circ$ | $\Omega$ | $\overline{\mathbf{1}}$ | $\overline{c}$ | 13   | $\overline{4}$ | 15   | $\Xi$ | $\overline{17}$ | $\frac{8}{18}$ | $\overline{1}$ | $\Omega$ | $\overline{c}$ | 22   | 23   | 24   | 25   | $\delta$ | 27   |
|----------|---------------------------------------------|--------------------------------|--------------------------------|----------|---------|----------------|----------|---------|----------|-------------------------|----------------|------|----------------|------|-------|-----------------|----------------|----------------|----------|----------------|------|------|------|------|----------|------|
| Гарифный | $\overline{16}$<br>$\overline{\phantom{0}}$ | 55<br>$\overline{\phantom{0}}$ | 57<br>$\overline{\phantom{0}}$ | 1,73     | 1,9     | 2.03           | 2.17     | 2,32    | 2,48     | 2,65                    | 2,84           | 3,04 | 3,25           | 3,48 | 3,72  | 3,98            | 4,26           | 4,56           | 4,88     | 5,22           | 5,59 | 5,98 | 6.40 | 6,85 | 7,33     | 7,84 |

За выполнение норм выработки может быть предусмотрено начисление премии.

Сумма основной заработной платы с учетом премии вычисляется по формуле

$$
3\text{HocH} = \sum P\mu \text{c} \times \text{Knp},\tag{7}
$$

где Кпр – коэффициент премирования (1,1-1,5).

Дополнительная заработная плата (ЗПд) на конкретное швейное изделие включает выплаты, предусмотренные законодательством о труде и вычисляется по формуле

$$
3\Pi\partial = \frac{3\Pi o c_H \times H \partial}{100\%},\tag{8}
$$

где ЗПд *–* дополнительная заработная плата исполнителей на конкретное швейное изделие, рубли;

 $3\Pi_{\text{och}}$  – основная заработная плата исполнителей на конкретное швейное изделие, рубли;

Нд *–* норматив дополнительной заработной платы, 20 %.

Отчисления на социальные нужды (Ос.н.) определяются согласно действующему законодательству на соответствующий год, по нормативу, в процентном отношении к фонду основной и дополнительной заработной платы работников.

Отчисления в Фонд социальной защиты населения вычисляются по формуле

$$
OC. H. = \frac{(3\Pi OCH + 3\Pi A) \times H C.H}{100\%}
$$
 (9)

где Нс.н *–* норматив отчислений в Фонд социальной защиты населения, 34 %.

Отчисления в Белгосстрах  $(O_{o,c})$  по обязательному страхованию работников от несчастных случаев на производстве и профзаболеваний вычисляются по формуле 10.

$$
Oo.c = \frac{(3\text{Hocm} + 3\text{Hg}) \times \text{Ho.c}}{100\%}
$$
 (10)

где Н<sub>о.с</sub>– норматив отчислений на обязательное страхование в Белгосстрах, 0,6%.

Затраты на электроэнергию вычисляются исходя из количества кВт/ч., затраченных на работу оборудования и тарифа за 1 кВт/ч по следующей формуле

$$
\mathcal{F} = \mathbf{K} \mathbf{A} \times \mathbf{T} \mathbf{p},\tag{11}
$$

где Кэ *–* стоимость одного кВт/ч, рубли;

Тр *–* количество кВт/ч.

Расходы по эксплуатации и содержанию машин и оборудования включают в себя затраты на содержание, обслуживание и ремонт основных средств, используемых непосредственно в производственном процессе, амортизацию этих основных средств.

Амортизационные отчисления вычисляются по следующей формуле

$$
A = \frac{O\delta_{np,\phi} \times C_{neps}}{O\delta},\tag{12}
$$

где Обпр.ф. *–* фактический объем выпускаемой продукции;

Сперв *–* стоимость оборудования, рубли;

 Об *–* предположительный объем продукции за весь установленный эксплуатационный срок.

Накладные расходы, которые относятся на конкретное изделие по нормативу  $(H_p)$  в процентном отношении к основной заработной плате исполнителей вычисляются по формуле

$$
P_{\mu} = 3H_{oc\mu} \times \frac{H_p}{100\%},\tag{13}
$$

где P<sup>н</sup> *–* накладные расходы на изделие, рубли;

Н<sup>р</sup> *–* норматив накладных расходов, 10 % .

На основании полученных данных по отдельным статьям затрат рассчитывается общая сумма затрат на изделие.

Общая сумма затрат по смете (производственная себестоимость (*Спр*)) на изделие вычисляется по формуле

$$
C_{\text{np}} = M3 + 3\Pi_{\text{och}} + 3\Pi_{\text{A}} + O_{\text{c}.\text{H}} + O_{\text{o}.\text{c}} + 3 + A + P_{\text{H}}
$$
(14)

Полная себестоимость (Спол) включает затраты на производство и реализацию продукции и вычисляется по формуле

$$
C_{\text{non}} = C_{\text{np}} + P_{\kappa},\tag{15}
$$

где  $P_{k}$  – сумма коммерческих расходов на реализацию продукции, р.

Коммерческие расходы включают в себя затраты по упаковке готовых изделий, доставке товарной продукции, проведению рекламных кампаний и маркетинговых исследований и вычисляются по формуле

$$
P_{\kappa} = \frac{\text{Cnp} \times \text{Hkp}}{100\%},\tag{16}
$$

где  $P_{k}$  – сумма коммерческих расходов, рубли.

 $H_{\text{kn}}$  – норматив коммерческих расходов, 3-9 %;

Результаты расчетов оформляются в соответствии с таблицей 5.

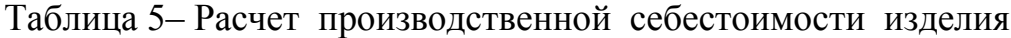

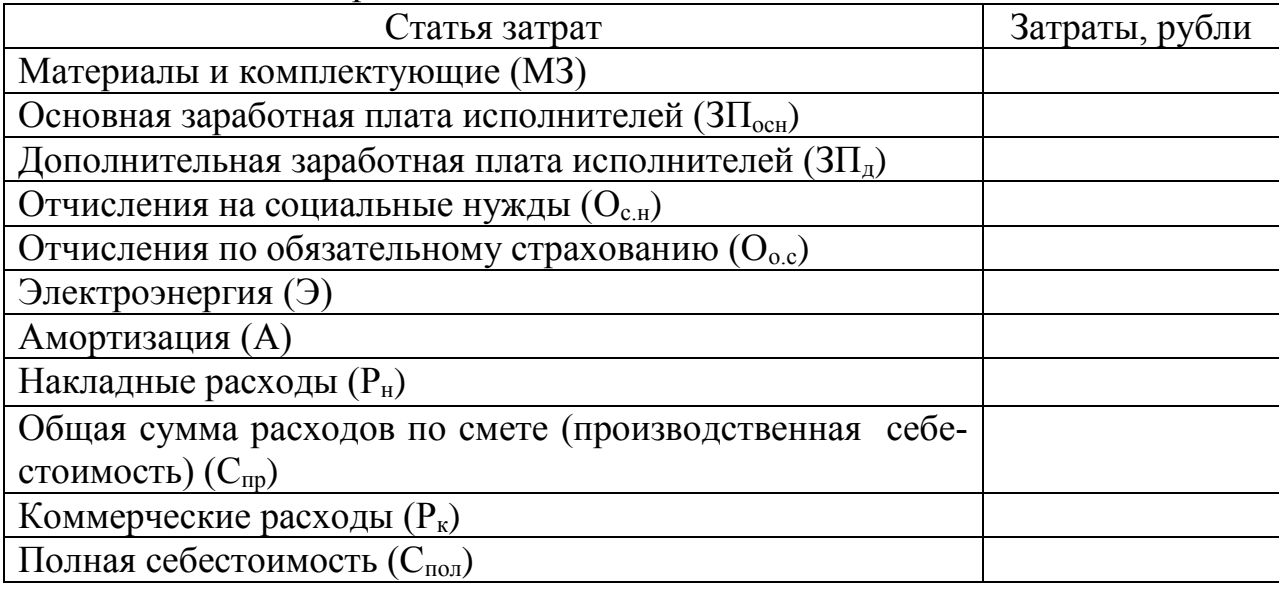

#### **4 Расчет показателей экономической эффективности**

Прибыль – конечный финансовый результат деятельности предприятия. Прибыль является прямым показателем доходности работы предприятия, рентабельность – относительный показатель прибыльности, выраженный в процентах. Процент прибыли планируется предприятием самостоятельно и зависит от многих факторов, главными из которых являются рыночная конъюнктура и конкурентоспособность выпускаемой продукции.

Отпускная цена предприятия образуется из себестоимости изделия, т.е. затрат на производство продукции, прибыли и налога на добавленную стоимость.

Прибыль вычисляется по формуле

$$
\Pi = \frac{\text{Cno } \pi \times P}{100\%},\tag{17}
$$

где  $\Pi$  – прибыль, рубли;

Р – рентабельность, 15-20%.

Отпускная цена изделия без учёта НДС вычисляется по формуле

$$
L_{\text{OTI}} = C_{\text{IOJI}} + \Pi,\tag{18}
$$

где Цотп – отпускная цена изделия без учета НДС, рубли. Налог на добавленную стоимость вычисляется по формуле

$$
HAC = \frac{H_{\text{OTT}} \times \text{CTHAC}}{100\%},\tag{19}
$$

где Стндс – ставка налога на добавленную стоимость, 20%.

После расчета НДС определяем отпускную цену проектируемого изделия с учётом НДС.

Отпускная цена изделия с учетом НДС вычисляется по формуле 18.

$$
L_{\text{OTI. HJIC}} = L_{\text{OTI}} + H \bar{\mu} C \tag{20}
$$

где Цотп. ндс – отпускная цена изделия с учетом НДС, рубли; НДС – налог на добавленную стоимость, рубли.

# **5 Вывод**

Необходимо сделать вывод об экономической эффективности разрабатываемого швейного изделия: выгодно ли его производство, сколько составит прибыль с единицы изделия.

#### **Список использованных источников**

1 Налоговый кодекс Республики Беларусь (Закон Республики Беларусь 29 декабря 2020г. №72-З «Об изменении Налогового кодекса Республики Беларусь»// Национальный правовой портал Республики Беларусь

2 Декларация об уровне тарифов на электроэнергию, отпускаемую РУП Электроэнергетики ГПО «Белэнерго» для юридических лиц и индивидуальных предпринимателей от 28.01.22 №18

3 Романова, Е.С. Экономика организации (предприятия)/ Е.С. Романова, Мн:БГЭУ, 2019

4 Крум, Э.В. Экономика предприятия/Э.В. Крум, Т.В. Елецких, Минск , 2010

5 Нехорошева, Л.Н. Экономика предприятия: учеб. Пособие / Л.Н. Нехорошева [и др.]; под ред. Л.Н. Нехорошевой, Минск, 2008.

6 Система налогообложения. Налогообложение физических лиц: пособие / А.А. Савицкий, Н.С. Можаева. – Минск: РИПО, 2012

7 ГОСТ 2.105-95 ЕСКД «Общие требования к текстовым документам»